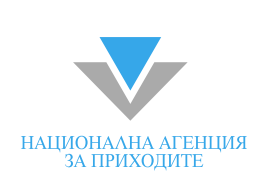

# **Платете данъците си ПО ИНТЕРНЕТ**

Ако ви е омръзнало да чакате на опашки и нямате време, можете да платите всички видове данъци по Интернет.

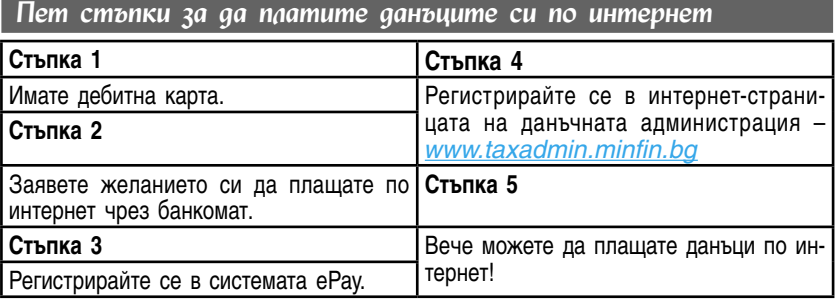

*Кой може да плаща данъци по интернет?*

Всеки, който има:

- 1. Дебитна карта, издадена от българска банка, регистрирана за разплащания по интернет.
- 2. Регистрация в системата ePay.
- 3. Регистрация в сайта на данъчната администрация (www.taxadmin.minfin.bg).

*Можете ли да платите данъците на някого другиго с Вашата дебитна карта?*

Да. С Вашата дебитна карта можете да платите и данъчните задължения на ваши близки и познати.

#### *Как да платите данъците си по интернет?*

Първото условие е да притежавате дебитна карта. След това трябва да заявите желанието си картата да се използва за разплащания в интернет в банката-издател на вашата карта или от банкомат на същата банка. Това става като от функциите на банкомата изберете "Други услуги", след това "Плащане през интернет". С въвеждането на ПИН (персоналния идентификационен номер) вие потвърждавате желанието си за разплащане в интернет.

*Регистрация в системата за електронни плащания "ePay.bg"*

Регистрирайте картата си в системата за електронни плащания "ePav.bg". Интернет-адресът на системата е [www.epay.bg](http://www.epay.bg).

Клиентът се регистрира в системата, като въвежда еднократно информация за банковата си карта. След това получава свой клиентски идентификационен номер (КИН). Задължителната информация, която се попълва е име, презиме, фамилия, ЕГН и адрес за кореспонденция, телефонен номер и e-mail и се избира потребителско име и парола.

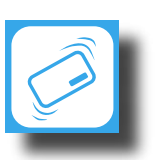

Клиентът се регистрира в системата на данъчната администрация, като въвежда еднократно информация за типа данъкоплатец (физическо или юридическо лице), пълното наименование на юридическото лице или трите имена на физическото лице, ЕГН, БУЛСТАТ и данъчен номер (попълва се от юридическите лица и едноличните търговци), потребителско име и парола, валиден e-mail адрес и КИН (клиентски идентификационен номер от системата ePay.bg). След въвеждането на данните, системата за електронни разплащания на данъчната администрация изпраща на посочения от клиента e-mail, линк, който трябва да бъде активиран в рамките на 24 часа. Това ще потвърди регистрацията на потребителя за плащането на данъци по интернет.

### *Плащане на данъци през интернет*

Плащането на данъчните задължения става в сайта на данъчната администрация. След като имате регистрирана дебитна карта, регистрация в системата еPay.bg и регистрация в интернет-страницата на ГДД, влезте в системата със своите потребителско име и парола. От менюто избирате "Ново плащане". След като потвърдите, че приемате условията, изберете "плащане с дебитна карта". От списъка с данъчните задължения изберете един или няколко данъка, които желаете да платите, и въведете броя на платежните документи. Това е така, защото за всеки вид данък, такса, лихва, имот или пътно превозно средство се попълва отделен платежен документ.

Следващата стъпка е избирането на териториална данъчна дирекция (ТДД), към която дължите съответния данък. Следва избирането на данъчното подразделение, към което се отнася задължението ви. Като направите това, на екрана се визуализират платежните нареждания, като голяма част от информацията в тях е вече попълнена автоматично. Ако срещате трудности, погледнете в рубриката "Указания за попълване".

Когато плащате данъчни задължения на други лица, в платежното нареждане коригирайте трите имена/наименование на юридическото лице и съответно ЕГН/ данъчен номер с данните за данъчно задълженото лице. За да се потвърди плащането по платежните нареждания, които сте попълнили, системата ви прехвърля към сайта www.ePay.bg, където трябва да въведете потребителското си име и парола (за системата ePay.bg) и да потвърдите заявките за плащане. Това е последната стъпка при плащане на данъчните ви задължения по интернет.

#### **Важно!!! Плащането се счита за извършено в деня, в който парите са постъпили в банковата сметка на данъчното подразделение**.

Наредените от вас суми постъпват по сметките на данъчната администрация не по-късно от 3 работни дни след датата, на която системата ePay.bg потвърди плащането за извършено. Затова не чакайте последния възможен срок за плащане – възможно е парите ви да постъпят в сметката на данъчната служба след крайната дата.

## *Гарантирана ли е сигурността на попълнената информация в интернет?*

Главна данъчна дирекция не разкрива по никакъв повод личните ви данни, събрани при плащането на вашите данъчни задължения. Електронната услуга е защитена от неправомерен достъп и от незаконно извличане на данни от системата.

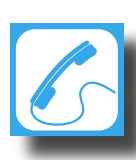

Тази брошура се издава от Националната агенция за приходите в унисон с политиката за насърчаване използването на електронни услуги и ограничаване на личните посещения в администрацията. Допълнителна информация можете да получите на интернет страницата на данъчната администрация [www.taxadmin.minfin.bg](http://www.taxadmin.minfin.bg) или на телефона  $\frac{8}{8}$ за денонощна данъчна информация 02 988 40 40 30 65.